#### Integrierbares nadelmarkiersystem e-smart

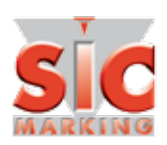

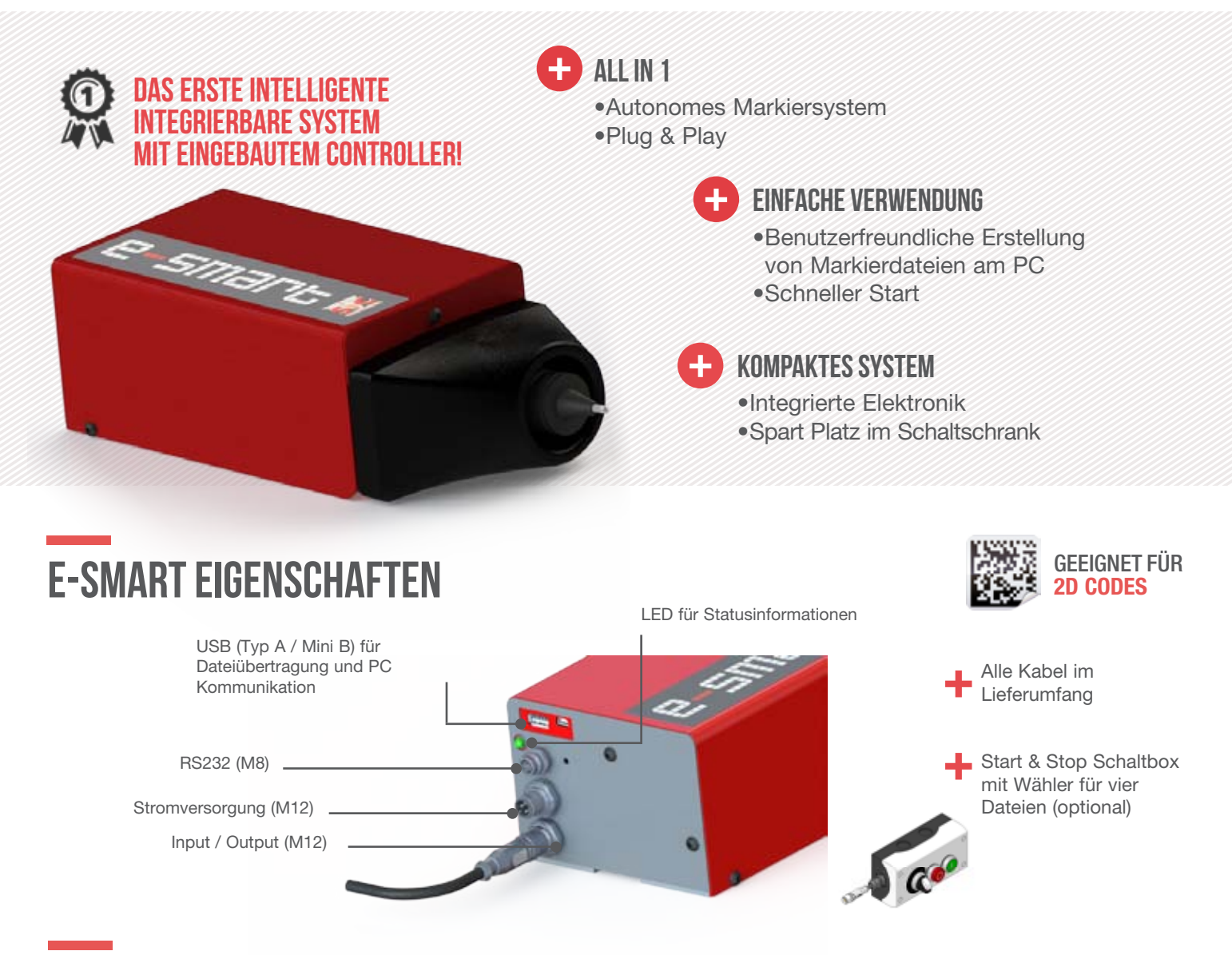

#### beispiele der nadelmarkierung

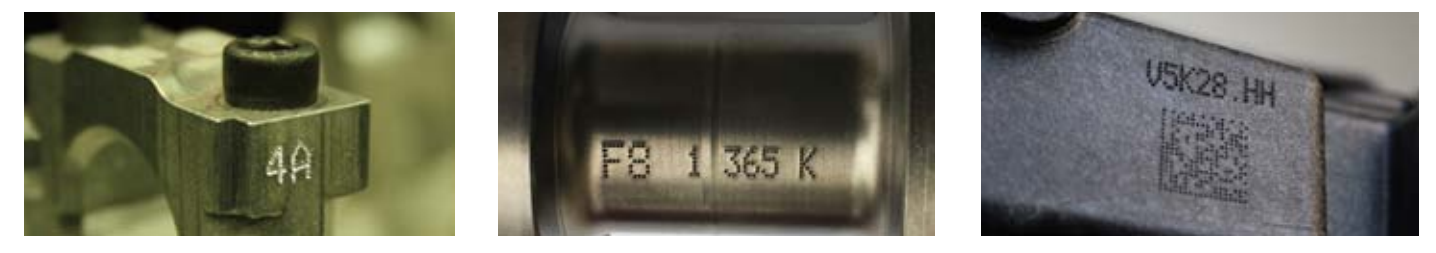

#### **ANWENDUNGEN**

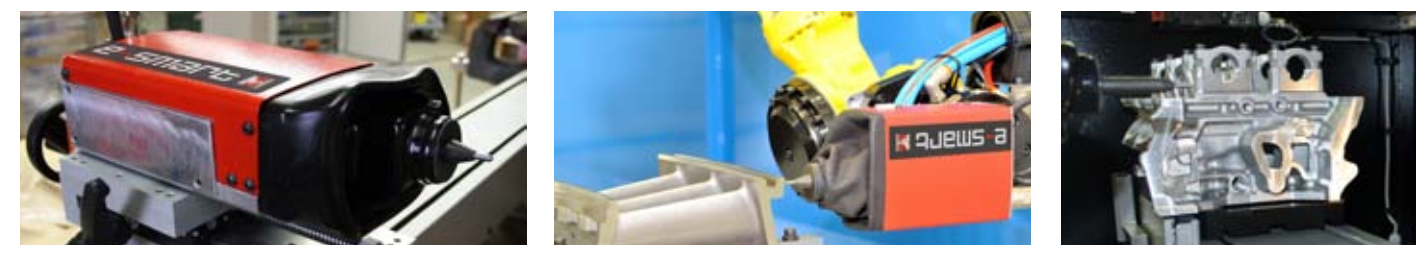

#### sic-marking.de

### TECHNIsChe & Mechanische eigenschaften

**Ihr Kontakt** AxNum AG Solothurnstrasse 142 · CH-2504 Biel/Bienne  $T + 41$  (0) 32 343 30 60 office@axnum.ch • www.axnum.ch

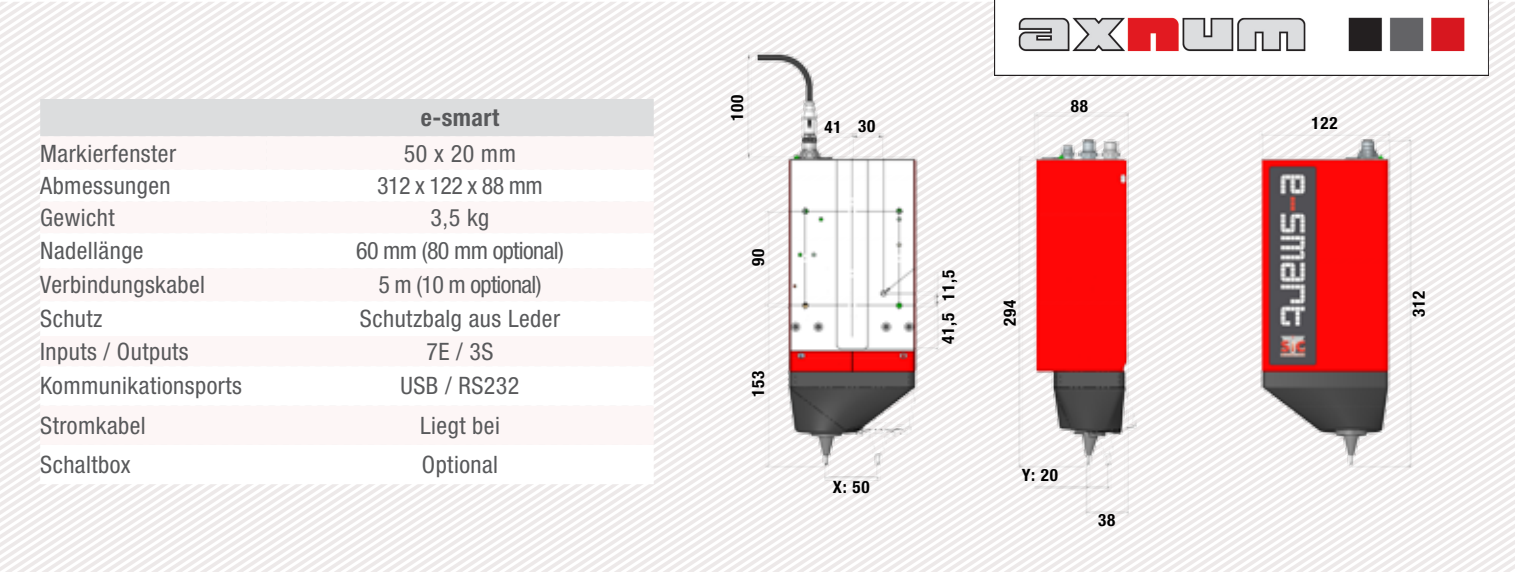

## e-smart pc software

#### Softwarefunktionen: **Dateieditor: Dateieditor: Dateieditor: Dateieditor: Dateieditor:**

Auflösung zw. Punkten

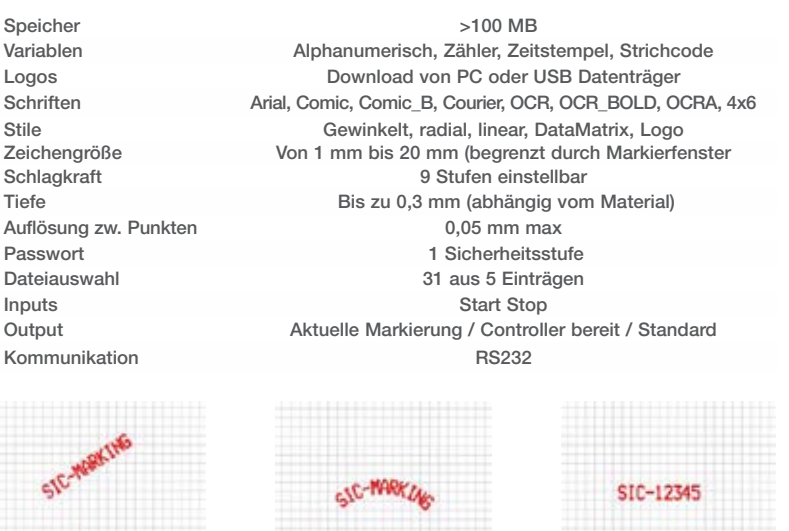

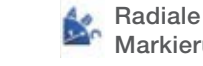

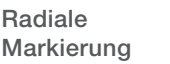

Text oder Zähler

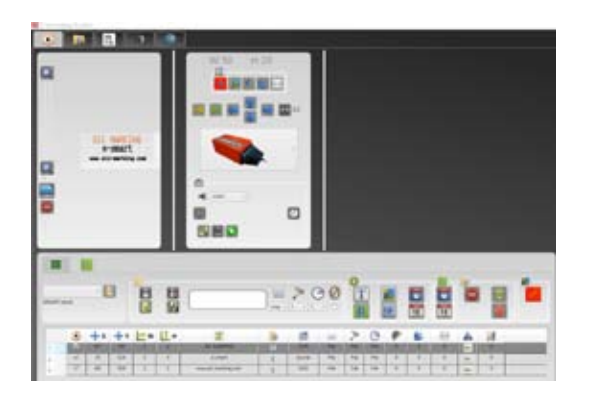

 $\div$  Stand-Alone Modus

Live Modus für die Dateierstellung<br>4 Verschiedene Funktionen verfügbar:

Verschiedene Funktionen verfügbar: + Zähler, Zeitstempel, Text Variablen u.a.

# pc Tools

Gewinkelte Markierung

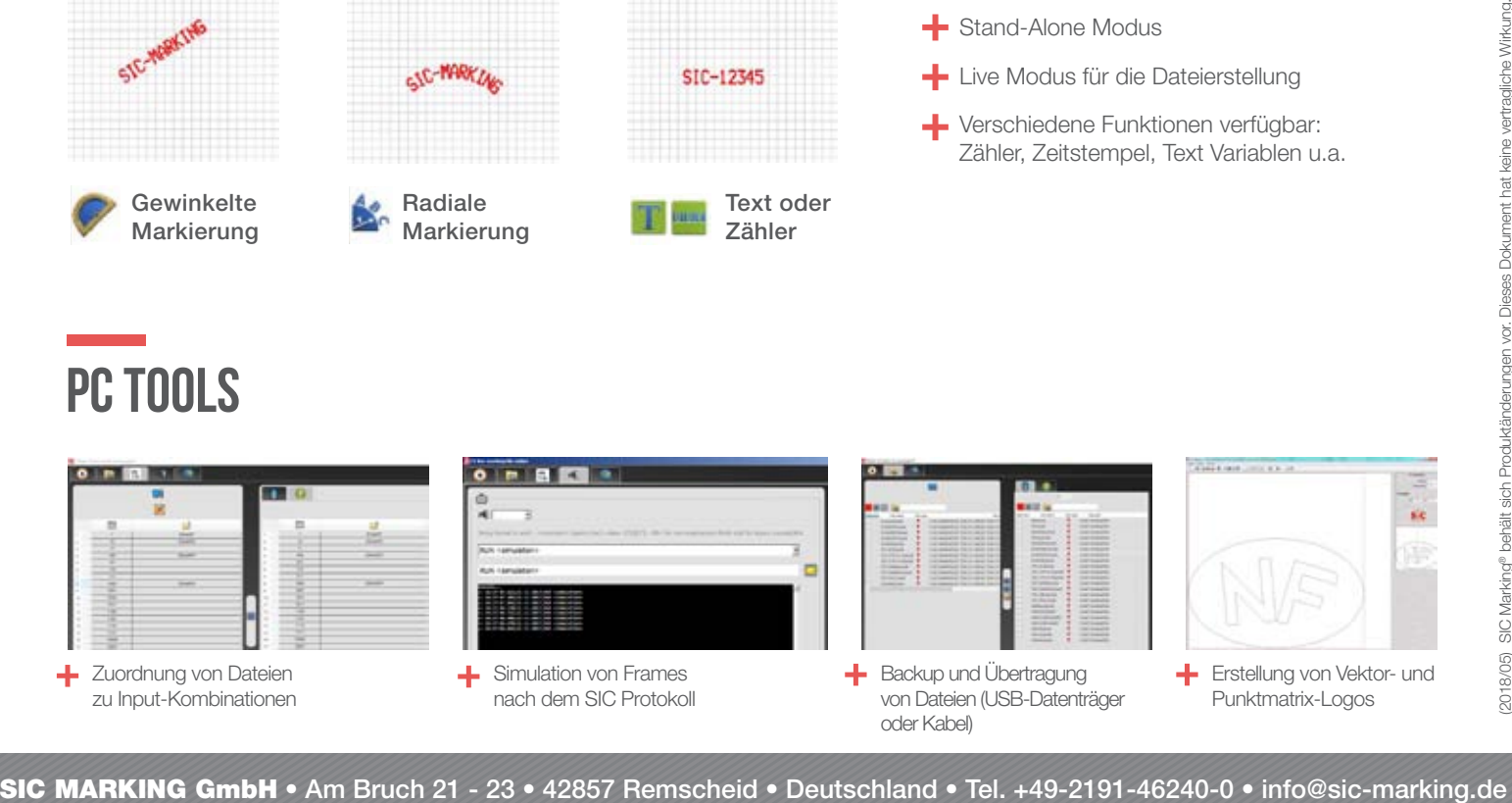